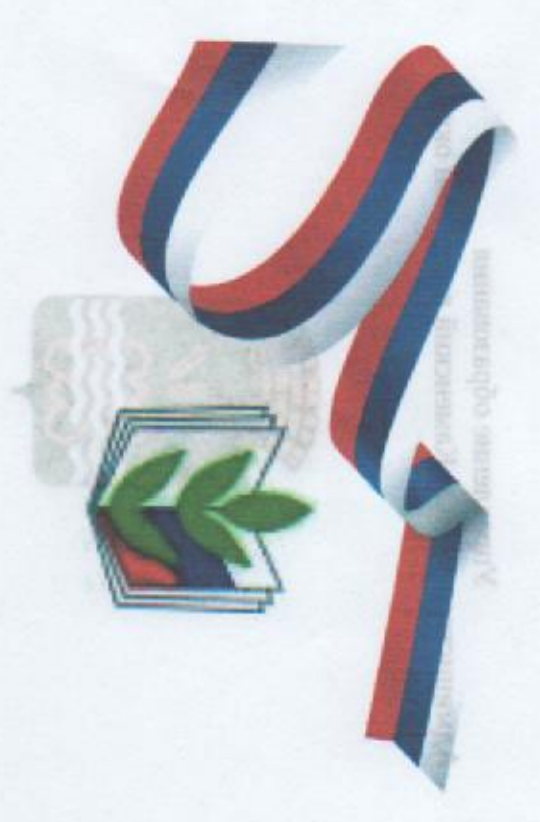

Мы - каменцы, и мы - учителя, И наше дело будет жить в веках. «Пусть всё быстрее кружится Земля, Мы держим детство бережно в руках!»

(из Гимна работников образования Каменского района)

## АНТОНИНА АЛЕКСАНДРОВНА **3YBOBA**

дипель-логопед

МКДОУ «Кисловский детский сад «Росинка»

занесена на районную

## ДОСКУ ПОЧЁТА

**3A BHCOKNE PE3YJIPTATEI** 

В ПРОФЕССИОНАЛЬНОЙ ДЕЯТЕЛЬНОСТИ

«Каменский городской округ» ОМ инпестрации МО Начальник Управления образования

А. С. Парадеева

4 октября 2022 года

PECKI